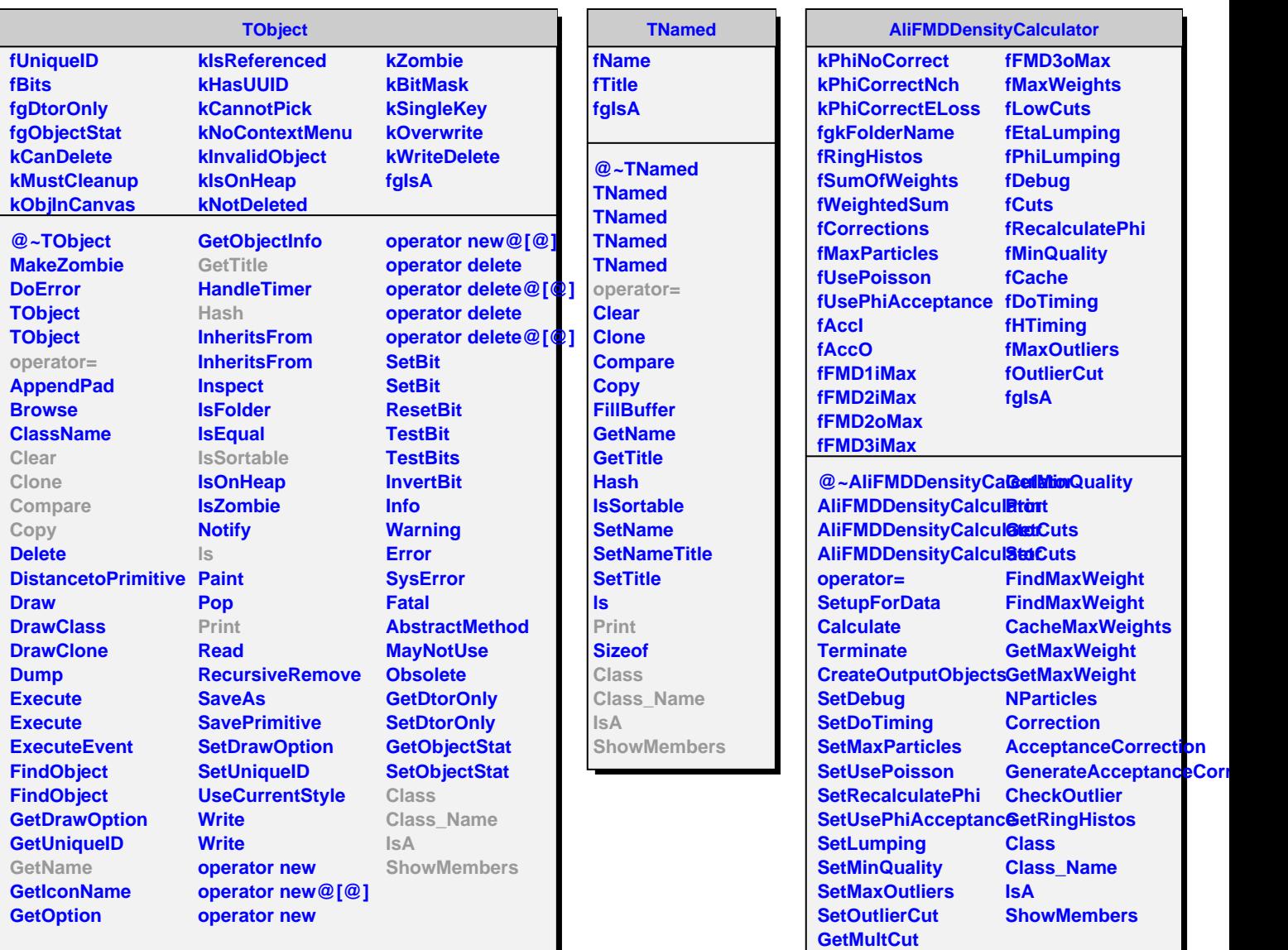

**GetMultCut**